# **Voraussetzungen zum Laserschneiden SPEEDY 500**

## **Das Material**

Wir schneiden Pappe und Karton (Wellpappe bis 3.0 mm), Papier, Sperrholz, MDF/HDF und andere Holzwerkstoffe, dünneres Vollholz und Acrylglas (PMMA GS/XT).

Abweichende Materialien können nur auf Anfrage bearbeitet werden.

Wir verkaufen als Lasermaterial Birkensperrholz in 1.0/1.5/2.0 mm sowie Acrylglas GS 2.0/3.0 mm.

### **Die Datenaufbereitung**

Die Abgabe der Daten für das Laserschneidsystem erfolgt immer im **PDF-Format** (\*.pdf). Als zuverlässiges Programm zur Aufbereitung der Daten hat sich ADOBE ILLUSTRATOR bewährt.

Die PDF-Datei und demzufolge auch die Materialgröße dürfen das **Maß 1.240x705 mm nicht** überschreiten-kleinere Dateien sind möglich, oftmals vorteiliger.

Innerhalb der festgelegten Dateigröße ist umlaufend ein 5,0 mm breiter Bereich zeichnungsfrei zu halten.

Die Datei mit Datum, Namen, Material, Materialdicke und laufender Nummer benennen, zum Bsp.: 210229\_MaxMusterfrau\_Finnpappe\_1,0mm\_01.pdf

Die Zeichnung immer im **RGB-Farbmodus** erstellen. Hier ein Beispiel mit 3 Farben (Positionen 2, 3, 4):

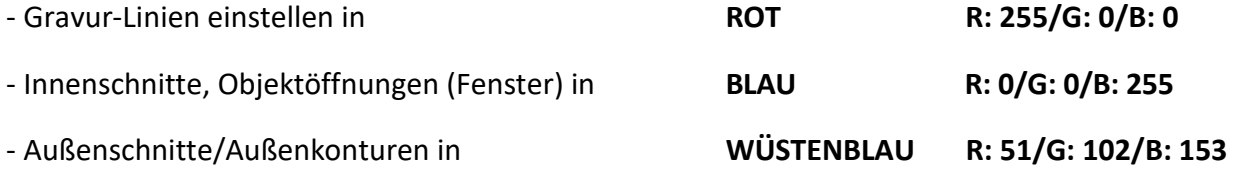

In dieser Reihenfolge werden die Farben abgearbeitet. Zuerst wird graviert, dann von innen nach außen geschnitten. Am Beispiel einer Fassade werden so Gravur-Linien mit Rot, Öffnungen (Fenster) mit der Farbe Blau bestimmt und die Fassaden-Außenkontur mit Wüstenblau. Wenn nötig können noch weitere Farben eingestellt werden (16 Farbpositionen vorhanden).

Die Einstellung der **Konturstärke** der Linien immer mit **0,001 pt** vornehmen.

Wenn die Kontur eines Textelementes geschnitten oder graviert werden soll, muss die Schrift in Pfade umgewandelt und die Konturstärke entsprechend eingestellt werden. Doppellinien (deckungsgleich übereinanderliegende Linien) sind unbedingt zu vermeiden.

## **Speichern der Datei**

"**Speichern unter**", dann in der "**Adobe PDF speichern**"-Maske im Menüpunkt "**Ausgabe**" folgendes unter "Farbe" einstellen:

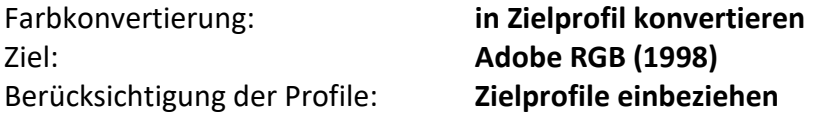

#### **Die Kosten/Bezahlung**

Termine zum Laserschneiden werden nicht vergeben**.** 

Die Schneidkosten betragen ca. 1,00 € pro Minute (reine Schneidezeit).

Die Zeiten für das Einrichten des Lasers sowie die Verarbeitung und Übertragung der Daten wird nicht in Rechnung gestellt.

Die Bezahlung erfolgt immer mit der **thoska**-Karte (nicht über Druckkonto).